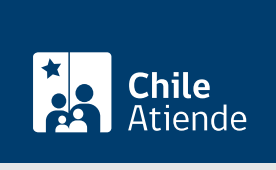

Información proporcionada por Subsecretaría de Pesca y Acuicultura

# Solicitud de prórrogas en régimen de Áreas de Manejo y Explotación de Recursos Bentónicos (AMERB)

Última actualización: 05 junio, 2023

## Descripción

Permite extender la vigencia de una resolución previa correspondiente al plazo de entrega de informes o a la realización de acciones de manejo que ya fueron autorizadas.

La prórroga para la entrega de un informe de seguimiento incluye la ampliación del plazo para continuar con las actividades extractivas autorizadas.

Toda prórroga de entrega de informe permite extender el plazo para realizar las actividades extractivas autorizadas.

El trámite se puede realizar durante todo el año en el sitio web , oficina de Subpesca o en las direcciones zonales de pesca .

#### ¿A quién está dirigido?

A organizaciones de pescadores artesanales (OPA) asignatarias o titulares de un AMERB.

¿Qué necesito para hacer el trámite?

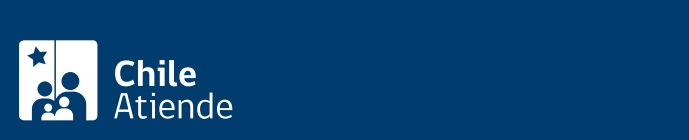

Carta con la solicitud dirigida al subsecretario de Pesca y Acuicultura, firmada por el representante legal de organización de pescadores artesanales (OPA).

Importante : la solicitud debe ser presentada mientras se encuentre vigente el plazo establecido por resolución.

#### ¿Cuál es el costo del trámite?

No tiene costo.

### ¿Cómo y dónde hago el trámite?

En línea:

- 1. Reúna los antecedentes requeridos.
- 2. Haga clic en "Solicitar prórroga".
- 3. Una vez en el sitio web de Subpesca, ingrese su RUN y [ClaveÚnica,](/var/www/chileatiende/public/fichas/11331-obtener-la-clave-unica) y siga las instrucciones de activación.
- 4. Ingrese su solicitud.
- 5. Como resultado del trámite, habrá solicitado la prórroga en Áreas de Manejo y Explotación de Recursos Bentónicos (AMERB).

En oficina:

- 1. Escriba y firme la carta de solicitud.
- 2. Diríjase a:
	- La Oficina de Partes de la Subsecretaría de Pesca y Acuicultura, ubicada en [Bellavista 168,](https://goo.gl/maps/QhHe4TNUMsrNx7EW9) [piso 16, Valparaíso.](https://goo.gl/maps/QhHe4TNUMsrNx7EW9)
	- Las [direcciones zonales de pesca.](http://www.subpesca.cl/portal/616/w3-propertyvalue-541.html)
- 3. Explique el motivo de su visita: solicitar una prórroga en régimen AMERB.
- 4. Entregue la carta de solicitud.
- 5. Como resultado del trámite, habrá realizado la solicitud de prórroga en Áreas de Manejo y Explotación de Recursos Bentónicos (AMERB). Obtendrá una respuesta en un plazo aproximado de un mes.

#### Link de trámite en línea:

[https://www.chileatiende.gob.cl/fichas/70121-prorrogas-en-areas-de-manejo-y-explotacion-de-recursos](https://www.chileatiende.gob.cl/fichas/70121-prorrogas-en-areas-de-manejo-y-explotacion-de-recursos-bentonicos-amerb)[bentonicos-amerb](https://www.chileatiende.gob.cl/fichas/70121-prorrogas-en-areas-de-manejo-y-explotacion-de-recursos-bentonicos-amerb)